# **VNC**を用いた授業用画面共有システムの設計と実装

 $\Gamma$ ree  $\hspace{1cm}$ ,  $\hspace{1cm}$  VNC  $\hspace{1cm}$ <u>した. ここの VNC ではない ここを見ることがある。 ここでは、</u>  $\,$ ,  $\,$ ,  $\,$ ,  $\,$ ,  $\,$ ,  $\,$ ,  $\,$ ,  $\,$ ,  $\,$ ,  $\,$ ,  $\,$ ,  $\,$ ,  $\,$ ,  $\,$ ,  $\,$ ,  $\,$ ,  $\,$ ,  $\,$ ,  $\,$ ,  $\,$ ,  $\,$ ,  $\,$ ,  $\,$ ,  $\,$ ,  $\,$ ,  $\,$ ,  $\,$ ,  $\,$ ,  $\,$ ,  $\,$ ,  $\,$ ,  $\,$ ,  $\,$ ,  $\,$ ,  $\,$ ,  $\,$ ,  $\,$ ,  $\Gamma$  Top  $\Gamma$ , VNC Refrector も行う.

 $\mathbf{1}$ VNC **2 VNC** VNC Rfb Protocol **2. 1 Rfb Protocol 3** 方針 **(TreeVNC)**  $($  ...? ...? ) **4 Survey 4. 1 vnc reflector 5** TreeVNC

 $\begin{minipage}{0.9\linewidth} \textbf{Tree} \textbf{VNC} \hspace{0.2cm} \textbf{tight} \textbf{VNC} \hspace{0.2cm} \textbf{java} \hspace{0.2cm} \textbf{viewer} \end{minipage}$ 

1

### **5. 1 tightVNC**

tightVNC

## VNC

**5. 2 tree structure**

 $1.$ 

Design and implementation of Screen Sharing System with VNC for lecture

Shinji Kono, Yu Taninari, Nobuyasu Oshiro,

<sup>,</sup> Dept. of The Department of Information Engineering, University of Ryukyus Concurrency Reliance Laboratory.

T 3)  $(4)(5)(6)$  $\overline{2}$ T  $3)$   $(4)$   $(5)$  $\mathbf{2}^{\mathsf{T}}$ 

- **1** 1番の木が落ちたときの再接続の処理 **(T TOP)**
- $2.$
- $3.$

## 5. 2. 1 tree

tree 1.  $\blacksquare$ 

- 
- $2.$
- $3.$

# $5.3$ **5. 3. 1 MultiCastQueue**

CountDownLatch

## 2  $28 \t (2011)$

**5. 3. 2 timeout**

 $5.4$ VNC Rfb Protocol

1 ZRLE(Zlib Run-Length Encoding) ZRLE Zlib

### **5. 4. 1** java.util.zip.deflater

deflater  $Zlib$ 

Zlib z

## Java Zlib  $(f$ lush $)$  Zlib flush Java Java.util.zip.deflater

## **5. 4. 2 ZRLEE(ZRLE Economy)**

Zlib Top Proxy ZRLE  $\text{unzip}$   $\text{zip}$  finish()

 $ZRLEE$ 

#### ZRLEE

Top Proxy deflater Client

 ${ \bf \textit{deflater} \quad \quad \ \ }$ 

#### $IP$

**5.4.3 ZRLE ZRLEE** ZRLE ZRLEE  $2$  2 2  $1920 * 1080$ ZRLEE ZRLE

deflater 1 BufferedUpdate

 ${\tt ZRLEE}~~{\tt VNC}$ VNC Zlib

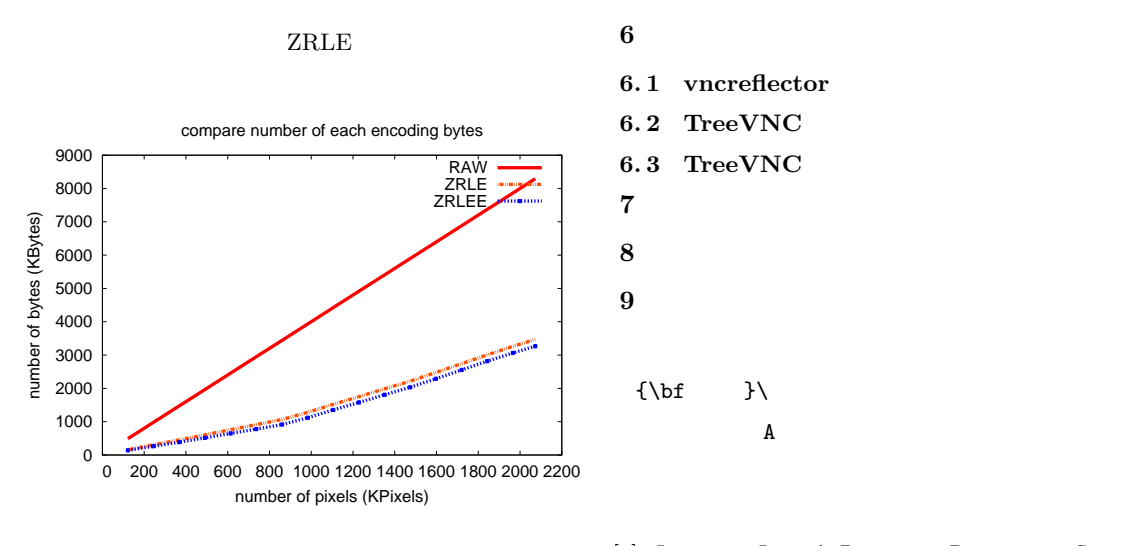

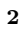

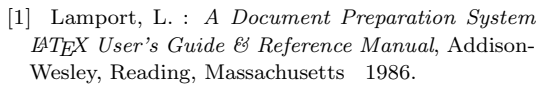